# **TRAINING OFFERING**

**You can reach us at:**

Arrow ECS B.V., Kromme Schaft 5, 3991 AR Houten, The Netherlands

Email: education.ecs.nl@arrow.com Phone: +31 20 582 6109

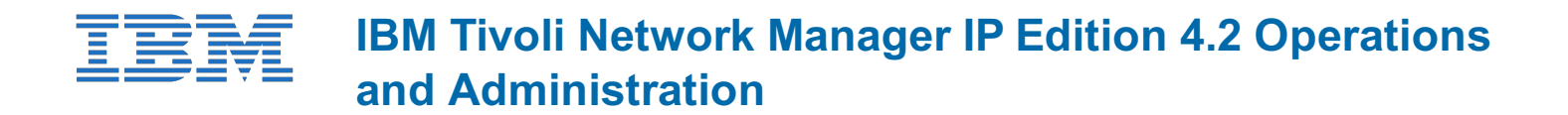

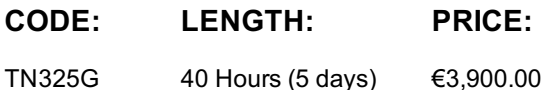

# **Description**

This course covers the installation, configuration, use, customization, integration of Tivoli Network Manager 4.2 with Network Operations Insight, and network monitoring using the Network Manager pollers. The workshop includes approximately 40% lecture and 60% hands-on exercises. The workshop begins with a basic overview of product components and their associated functions. You configure Tivoli Network Manager and perform a full discovery of simulated networks. To further understand the intricacies of the discovery cycle, you customize discovery by changing the behavior of finders and agents. You also learn to create real-time MIB graphs, control polling behavior, connect isolated networks through manual map editing, and use the reporting functions of IBM Tivoli Network Manager. You also learn to use the Network Health Dashboard and create custom dashboards.

#### **Objectives**

After you complete this course, you can perform the following tasks:

- $\bigcirc$ Install IBM Tivoli Network Manager 4.2
- $\bigcirc$  Navigate the Network Manager interface
- $\bigcirc$  Describe discovery in the context of Tivoli Network Manager
- $\bigcirc$  Configure and run a network discovery
- $\bigcirc$ Schedule automatic full discoveries
- $\bigcirc$ Use the discovery collector
- $\bigcirc$ Build and use discovery filters
- $\bigcirc$ Troubleshoot discovery issues
- $\bigcirc$ Build network partition views
- $\bigcirc$ Use the Network Health Dashboard
- $\bigcirc$  Create custom dashboards
- $\bigcirc$  View device link status and capacity information
- �Manually instantiate undiscovered devices and connections.
- $\bigcirc$ Use the Hop View and Network Partition view
- $\bigcirc$  Create a network view with multiple domains
- $\bigcirc$  Configure and customize Network Manager polling behavior
- $\bigcirc$ Schedule event-based reports
- $\bigcirc$  View asset and discovery reports
- $\bigcirc$  Perform stitcher customizations to add custom data to a discovery
- $\bigcirc$  Configure adaptive polling
- $\bigcirc$  Configure database access
- $\bigcirc$  Configure a custom report
- $\bigcirc$ Schedule a report snapshot

#### **Audience**

This course is for administrators, integrators, and users who are responsible for configuring and using Tivoli Network Manager or Network Operations Insight.

#### **Prerequisites**

Before taking this course, you should have the following skills: -

- Basic Linux shell script editing using vi or gedit
- Understanding of the function of routers and switches and layers 2 and 3 of the Open Systems Interconnect (OSI) model

# **Programme**

#### **Introduction and Architecture**

- Features overview
- Architectural overview
- Troubleshooting with log and trace files
- Architectural considerations

#### �**Discovery Basics**

- How discovery works
- The discovery wizard
- Starting discovery
- Checking discovery status
- Discovery configuration tabs

#### �**Advanced Discovery Options**

- Configure discovery of multicast networks
- Discovery filtering
- Discovering with collectors
- Troubleshooting discovery
- Optimizing discovery

#### �**Visualization Basics**

- Visualization architecture
- Event views
- The Hop View
- Network views
- Link status and capacity
- Tabular and Grid views
- Tools

#### �**Advanced Visualization**

- Path Views
- Topology Editor
- Device Structure Browser
- Bookmarks
- Adding classes and icons
- Cross-domain network views
- Network Health Dashboard
- Create custom dashboards

#### �**Polling**

- Polling architecture
- Polling policies
- Polling definitions
- Manage and unmanage devices and interfaces
- Configure adaptive polling
- Realtime MIB graphing
- Distributed polling
- Troubleshooting information

#### �**Optical Transport and Radio Access Networks**�**Understanding DNCIM**

- DNCIM database basics
- Populating DNCIM database
- Mapping information into the MODEL service

#### �**Customizing Discovery**

- Discovery in-depth
- Creating database tables

# �**Gateway and Network Fault Isolation**

Run the custom scripts and stitchers

- Architecture and basis concepts
- RCA overview
- Gateway plug-ins
- New rules for special events
- Troubleshooting gateway event processing

#### �**Administrative Perl Scripts**�**Tivoli Network Manager Failover**

- Failover basics
- What happens with failover

#### �**Tivoli Network Manager Reports**

- Overview
- Viewing and scheduling reports
- Cognos and BIRT reports
- Included reports
- Installing Tivoli Common Reporting
- Troubleshooting Cognos

#### �**Installing Tivoli Network Manager 4.1.1**

- Installation preparation
- Installing Tivoli Network Manager
- The root user post installation tasks
- Install Tivoli Common Reporting
- Component communications
- Optional configuration of OMNIbus processes running as a non-root user
- Process control
- Starting Tivoli Network Manager

# **Session Dates**

On request. Please contact us

# **Additional Information**

This training is also [availabl](https://edu.arrow.com/nl/contacteer-ons/?courseCode=TN325G&courseName=IBM+Tivoli+Network+Manager+IP+Edition+4.2+Operations+and+Administration)e as onsite training. Please contact us to find out more.